CS143: Query processing and join algorithms

# Book Chapters

(4th) Chapter 13.1-6 (5th) Chapter 13.1-6 (6th) Chapter 12.1-6

# Things to Learn

• Join algorithms

# Motivation

Student(sid, name, addr, age, GPA) Enroll(sid, dept, cnum, sec) B+tree index on sid, age of Student table

• Q: How do we process SELECT \* FROM Student WHERE sid > 30?

• Q: How do we process SELECT \* FROM Student WHERE sid > 30 AND age > 19?

• Q: How do we process SELECT \* FROM Student S, Enroll E WHERE S.sid = E.sid?

• Joins can be very expensive (maybe  $\approx |R| \times |S|$ ). How can we perform joins efficiently?

# Join algorithms

 $(R \text{ and } S \text{ example slide})$ 

- Q: How to join R and S? What is the simplest algorithm? What if we have an index? Any other ideas that we can use?
	- Four join algorithms
		- ∗ Nested-loop join
		- ∗ Index join
		- ∗ Sort-merge join
		- ∗ Hash join
	- We now learn how they work

## 1. Nested-Loop Join:

(nested-loop-join slide)

```
For each r in R do
  For each s in S do
    if r.C = s.C then output r,s pair
```
- Q: If R has 100,000 tuples, how many times the entire S table is scanned?
- The simplest algorithm. It works, but may not be efficient.

## 2. Index Join:

(index-join slide)

For each r in R do  $X \leftarrow \text{index-lookup}(S.C, r.C)$ For each s in X do output (r,s)

- Look up index to find matching tuples from S.
- Q: Benefit of index join compared to nested-loop join?

#### 3. Sort-Merge Join:

(Sort-merge-join slide)

- Main idea: If tables have been sorted by the join attribute, we need to scan each table only once.
	- Maintain one cursor per table and move the cursor forward.
- Sort tables and join them.

(sort-merge algorithm slide)

```
(1) if R and S not sorted, sort them
(2) i <- 1; j <- 1;
    While (i \leq |R|) AND (j \leq |S|) do
       if R[i].C = S[j].C then outputTuples
       else if R[i].C > S[j].C then j \leftarrow j+1else if R[i].C < S[j].C then i \leftarrow i+1
 Procedure outputTuples
    While (R[i].C = S[j].C) AND (i \le |R|) do
       k \leftarrow j;While (R[i].C = S[k].C) AND (k \le |S|) do
           output R[i], S[k] pair;
           k \leftarrow k + 1;i \leftarrow i + 1;
```
#### 4. Hash Join:

- Main idea: If hash values are different, the tuples will never join, i.e., if  $h(R.C) \neq h(S.C)$ , then  $R.C \neq S.C$ .
- Join two tuples only if their hash values are the same.

(hash-join algorithm slide)

(1) Hashing stage (bucketizing)

Hash R tuples into G1,...,Gk buckets Hash S tuples into H1,...,Hk buckets

(2) Join stage

```
For i = 1 to k do
  match tuples in Gi, Hi buckets
```
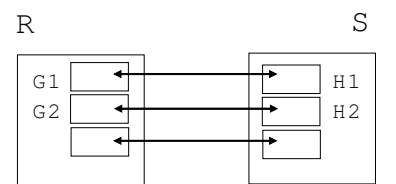

# Comparison of Join Algorithms

- Q: Which algorithm is better?
- Q: What do we mean by "better"?

# Cost model

- The ultimate bottom-line:
	- How long does it take for each algorithm to finish for a particular data?
- Need of cost model
	- We need a "cost model" to estimate the performance of different algorithms
- Our cost model: Total number of disk blocks that have been read/written
	- Not very realistic
		- ∗ Ignore random, sequential IO issues, CPU cost, etc.
	- Yet simple to analyze and doable in class
		- ∗ More sophisticated models are too complex to analyze in class
	- Good approximation given that disk IOs dominate the cost
		- ∗ Most algorithms that we will study do mostly sequential scan
	- $-$  A better algorithm  $=$  smaller number of disk block access
	- Ignore the last IOs for result writing (the same for every algorithm)

## Example to use

- Two tables  $R, S$
- $|R| = 1,000$  tuples,  $|S| = 10,000$  tuples, 10 tuples/block
- $b_R = 100$  blocks,  $b_S = 1,000$  blocks
- Memory buffer for 22 blocks

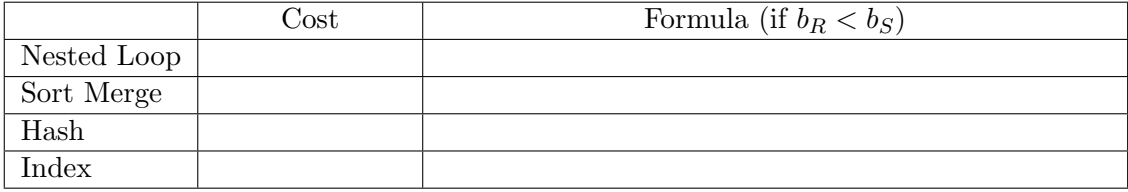

# Cost of join stage of sort-merge join

- Usage of main memory blocks for join
	- 1. Available memory buffers. Disk blocks of each table

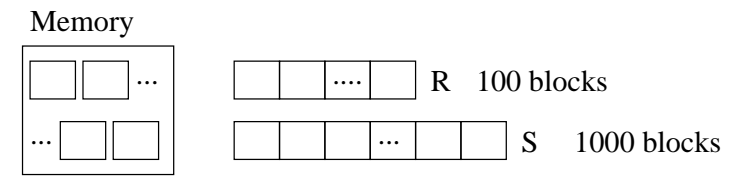

- 22 blocks
- 2. We need to read  $R$  table,  $S$  table and write the output.
	- Disk transfer unit is one block
	- $\rightarrow$  At least one memory buffer block to read R, read S and write output.
	- $\rightarrow$  Three memory blocks used for these tasks.

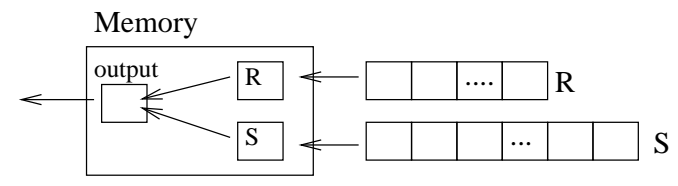

- 3. We sequentially read  $R$  and  $S$  blocks one block at a time, and join them (using the join algrothm)
- Q: How many disk IOs (block reads/writes) for  $R$  and  $S$  during join stage?
- Q: Under our cost metric, can we make it more efficient by allocating more buffers for reading R and S? For example,

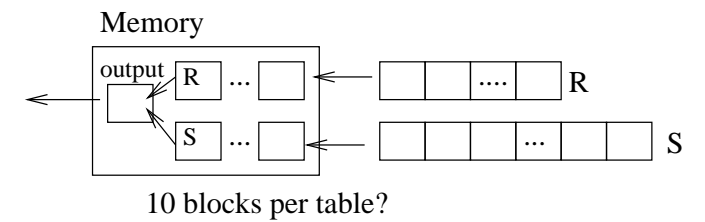

### Nested-Loop Join

(naive nested-loop join algorithm slide for reminder)

(join diagram)

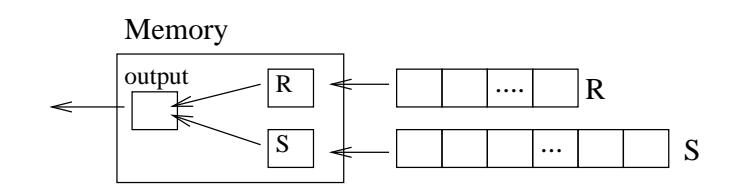

- Q: How many disk blocks are read?
- Q: Can we do any better?

## Optimization 1: Block-nested loop join

Once we read a block from  $R$ , join everything in the block in one scan of  $S$ .  $\rightarrow$  reduces the number of scans of  $S$  table

- Q: What is the cost?
- Q: Can we do any better?

#### Optimization 2

Read as many blocks of  $R$  and join them togeter in one scan of  $S$  $\rightarrow$  reduces the number of scans of  $S$  table

• Q: What is the maximum  $#$  of blocks that we can read in one batch from  $R$ ?

- Q: What is the cost?
- Q: What is general cost for  $b_R$ ,  $b_S$  and  $M$ ?
- Q: What if we read S first? Would it be any different?

 $\rightarrow$  Use smaller table for the outer loop.

- Summary
	- Always use block nested loop (not the naive algorithm)
	- Read as many blocks as we can for the left table in one iteration
	- Use the smaller table on the left (or outer loop)

## Hash Join

(hash join slide for reminder. two stages: hashing stage and join stage)

• Hashing stage: Read  $R$  (or  $S$ ) table and hash them into different buckets.

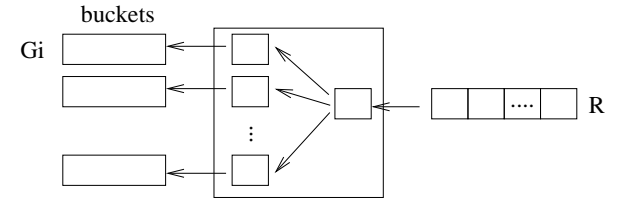

–  $Q:$  One block for reading  $R$ , other blocks for bucketizing. How many buckets?

– Q: Assuming random hashing, how many blocks per bucket?

 $-$  Q: During bucketizing,  $R$  table is read once and written once. How many disk IOs (read or write)?

– Repeat the same for S

• Join stage: Join  $H_1$  with  $G_1$ 

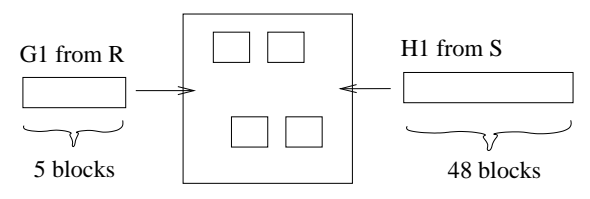

- **Q:** 5 blocks for  $G_1$ , 48 blocks for  $H_1$ . How should we join  $G_1$  and  $H_1$ ?
- Q: How many disk IOs?
- $\bf Q{:}$  Total disk IOs?
- **Q:** What if R is large and  $G_1 > 20$ ?

# Recursive partitioning

∗ # of bucketizing steps:  $\left\lceil \log_{M-1} \left( \frac{b_R}{M} \right) \right\rceil$  $M-2$  $\setminus$ ∗ General hash join cost  $(b<sub>R</sub> < b<sub>S</sub>)$ :  $2(b_R + b_S)\left[\log_{M-1}\left(\frac{b_R}{M}\right)\right]$  $\left\lceil \frac{b_R}{M-2} \right\rceil \right\rceil + (b_R + b_S)$ 

# Index join

(index-join slide for reminder)

• Q: How many disk IOs?

• Q: What should the system do to perform index join?

Index join cost:

- IO for  $R$  scanning
- IO for index look up
- $-$  IO for tuple read from  $S.$

## • Example 1

- 15 blocks for index
	- ∗ 1 root, 14 leaf
- On average, 1 matching  $S$  tuples per an  $R$  tuple.

Q: How many disk IOs? How should we use memory?

Q: Any better way?

## • Example 2

- 40 blocks for index
	- ∗ 1 root, 39 leaf
- On average, 10 matching tuples in  $S$ .

Q: How many disk IOs? How should we use memory?

- General cost:  $b_R + |R| \cdot (C + J)$ 
	- $-$  C average index look up cost
	- $J$  matching tuples in  $S$  for every  $R$  tuple
	- $|R|$  tuples in R
- Q: How can we compute  $J$ ?
	- **Example:**  $R \bowtie_{R.C=S.C} S.$   $|S| = 10$ ,  $V(C, R) = 1,000$ . Uniform distribution for C values. How many tuples in S with  $C = c$ ?

## Sort-Merge Join

- Two stage algorithm:
	- 1. Sort stage: Sort R and S
	- 2. Merge stage: Merge sorted R and S
- # of disk IOs during merge stage:  $b_R + b_S = 100 + 1,000 = 1,100$ .
- Q: How many disk IOs during sort stage?

#### Merge sort algorithm

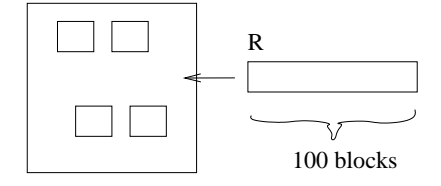

• Q: How many blocks can we sort in main memory?

- Q: Do we need to allocate one block for output?
- $\bullet~$  Q: How many sorted runs after sorting  $R$  in chunk of 22 blocks?

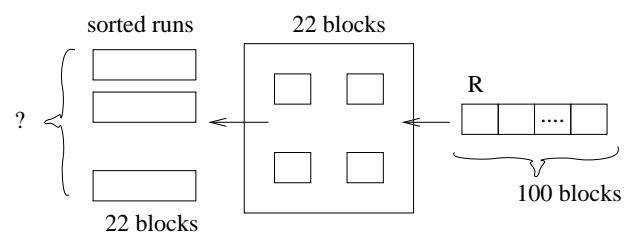

• Q: What should we do with 5 sorted-runs?

- Q: How many disk IOs?
	- Q: During first-stage sorting?
	- Q: During second-stage merging?

Repeat it for S table of 1,000 blocks. Show that now we need three stages.

- In general, the number of passes for  $b_R$  and  $M: (\lceil \log_{M-1}(b_R/M) \rceil + 1)$ 
	- Verify it at home on your own.
	- Total  $#$  of IOs for sorting:  $2 \cdot b_R(\lceil \log_{M-1}(b_R/M) \rceil + 1)$

#### Total sort-merge join cost

- In total:  $400 + 6{,}000 + 1{,}100 = 7{,}500$
- In general:  $2b_R(\lceil \log_{M-1}(b_R/M) \rceil + 1) + 2b_S(\lceil \log_{M-1}(b_S/M) \rceil + 1) + (b_R + b_S)$  IOs

#### Summary of join algorithms

- Nested-loop join ok for "small" relations (relative to memory size)
- Hash join usually best for equi-join
	- if relations not sorted and no index
- Merge join for sorted relations
	- Sort merge join good for non-equi-join
- Consider index join if index exists
- To pick the best, DBMS maintains statistics on data

# High-level query optimization

Tables:  $R(A, B)$ ,  $S(B, C)$ ,  $T(C, D)$ 

• Q: How can we process the following query?

SELECT \* FROM R, S, T WHERE R.B = S.B AND S.C = T.C AND R.A = 10 AND T.D < 30

– Many different ways. (Show a couple of logical query trees)

• Q: For now, focus on  $R \bowtie S \bowtie T$ . How many different ways to execute it?

- In general, for *n* way joins,  $\frac{(2(n-1))!}{(n-1)!}$  ways.
	- Study why this is the case at home.
	- For  $n = 3, 4!/2! = 12$
	- For  $n = 5, 8!/4! = 1680$
	- For  $n = 10$ ,  $18!/9! = 17 \times 10^9$
- DBMS tries to pick the best based on statistics
	- In reality, picking the best is too difficult
		- $\ast$  For  $n = 10$ , it is clearly impossible to examine all 17 billion plans
	- DBMS tries to avoid "obvious mistakes" using a number of heuristics to examine only the ones that are likely to be reasonable
- Read the PDF file on databse tuning and optimization
	- For 90% of the time, DBMS picks a good plan
	- To optimize the remaning 10%, companies pay big money to datbase consultants

## Statistics collection commands on DBMS

- DBMS has to collect statistics on tables/indexes for optimal performance
	- Without stats, DBMS does stupid things
- DB2
	- RUNSTATS ON TABLE <userid>.<table> AND INDEXES ALL
- Oracle
	- ANALYZE TABLE <table> COMPUTE STATISTICS
	- ANALYZE TABLE <table> ESTIMATE STATISTICS (cheaper than COMPUTE)
- Run the command after major update/index construction
- Does not matter for MySQL. No optimization based on actual data. Only rule-based optimizer.